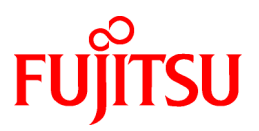

# **FUJITSU Software Cloud Services Management V1.1.0**

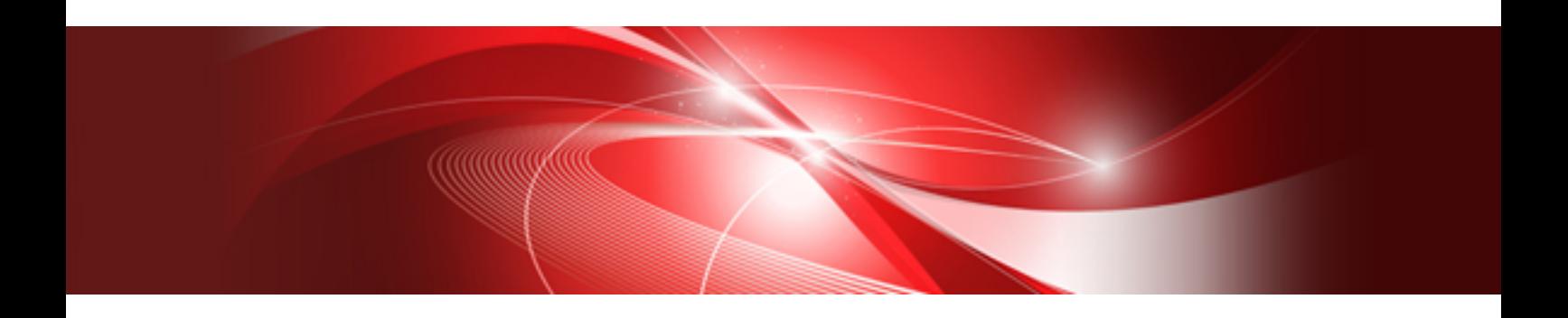

# Release Notes

Windows(64)

B1WS-1226-02ENZ0(00) August 2016

#### **Purpose of This Document**

This manual explains an overview of the added functions, content, and details (relevant sections of manuals) which have changed in FUJITSU Software Cloud Services Management since the previous version.

#### **Intended Readers**

This manual is intended for users who want to learn about what content has been added or revised since earlier versions of FUJITSU Software Cloud Services Management. It is assumed that readers have basic knowledge regarding the OSs that will be used.

#### **Structure of This Document**

The structure of this document is as follows.

[Chapter 1 Overview of Added Functions](#page-4-0)

Explains the functions added to Cloud Services Management.

#### [Chapter 2 Compatibility Information](#page-7-0)

Provides information related to compatibility with earlier version and levels of Cloud Services Management.

#### [Chapter 3 List of Patches](#page-8-0)

Provides information related to patches for bugs which occurred in earlier versions and levels of Cloud Services Management.

#### **Notational Conventions**

For details about the names, abbreviations, and symbols used in this manual, refer to the "FUJITSU Software Cloud Services Management Documentation Roadmap".

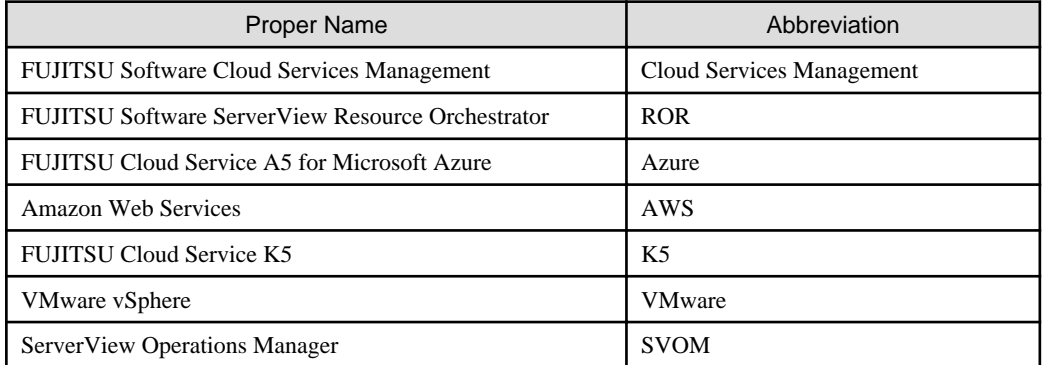

#### **Operation System Notation**

In this manual, operating systems are abbreviated as shown below.

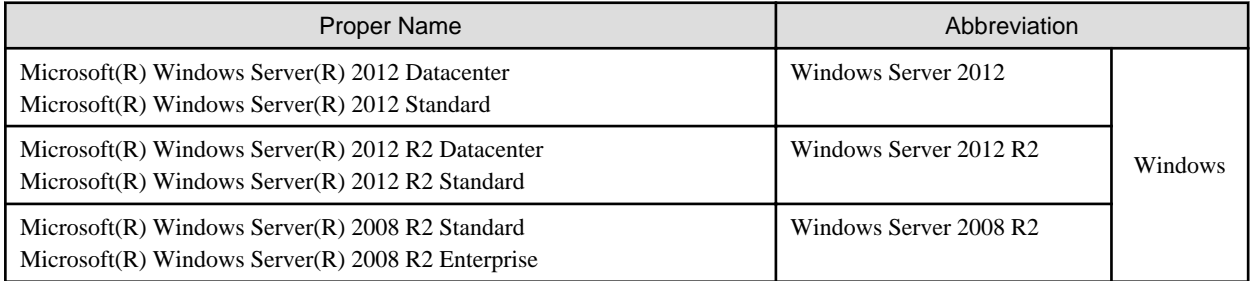

#### **Export Administration Regulation Declaration**

This document may contain specific technologies that are covered by International Exchange and International Trade Control Laws. In the event that such technology is contained, when exporting or providing the document to non-residents, authorization based on the relevant laws is required.

#### **Trademark Information**

- PRIMEQUEST, PRIMERGY, ServerView, Interstage, and Systemwalker are registered trademarks of FUJITSU LIMITED.
- Microsoft, Windows, Windows NT, Windows CE, Windows Vista, Windows Server, Windows Azure, SQL Azure, Win32, Microsoft QuickBasic, MS, MS-DOS, MSN, Multiplan, and the names of other Microsoft products are either registered trademarks or trademarks of Microsoft Corporation in the United States and other countries.
- Internet Explorer and the Microsoft Internet Explorer logo are either registered trademarks or trademarks of Microsoft Corporation in the United States and other countries.
- Amazon Web Services, the "Powered by Amazon Web Services" logo, and Amazon EC2 are trademarks of Amazon.com, Inc. or its affiliates in the United States and/or other countries.
- Firefox and the Firefox logo are trademarks or registered trademarks of the Mozilla Foundation in the United States and other countries.
- VMware, the VMware "boxes" logo and design, Virtual SMP, and VMotion are trademarks or registered trademarks of VMware, Inc. in the United States and/or other jurisdictions.
- Xeon and Xeon Inside are trademarks of Intel Corporation in the U.S. and other countries.
- All other brand and product names are trademarks or registered trademarks of their respective owners.

#### **Issue Date and Version**

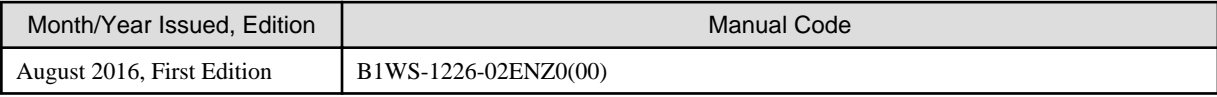

#### **Copyright**

Copyright 2016 FUJITSU LIMITED

### **Contents**

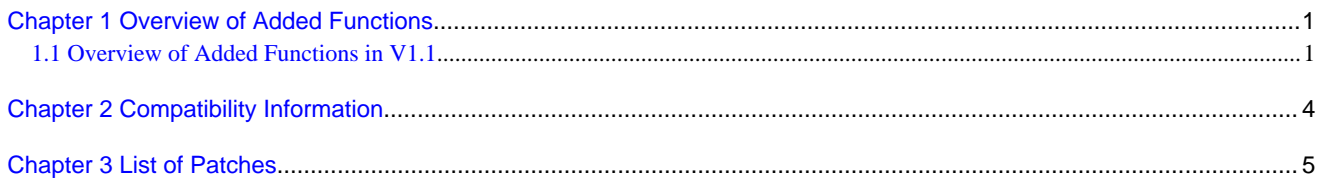

### <span id="page-4-0"></span>**Chapter 1 Overview of Added Functions**

This chapter explains an overview of the added functions, content, and details (relevant sections of manuals) which have changed since earlier versions, and OSs which are supported by this product.

### **1.1 Overview of Added Functions in V1.1**

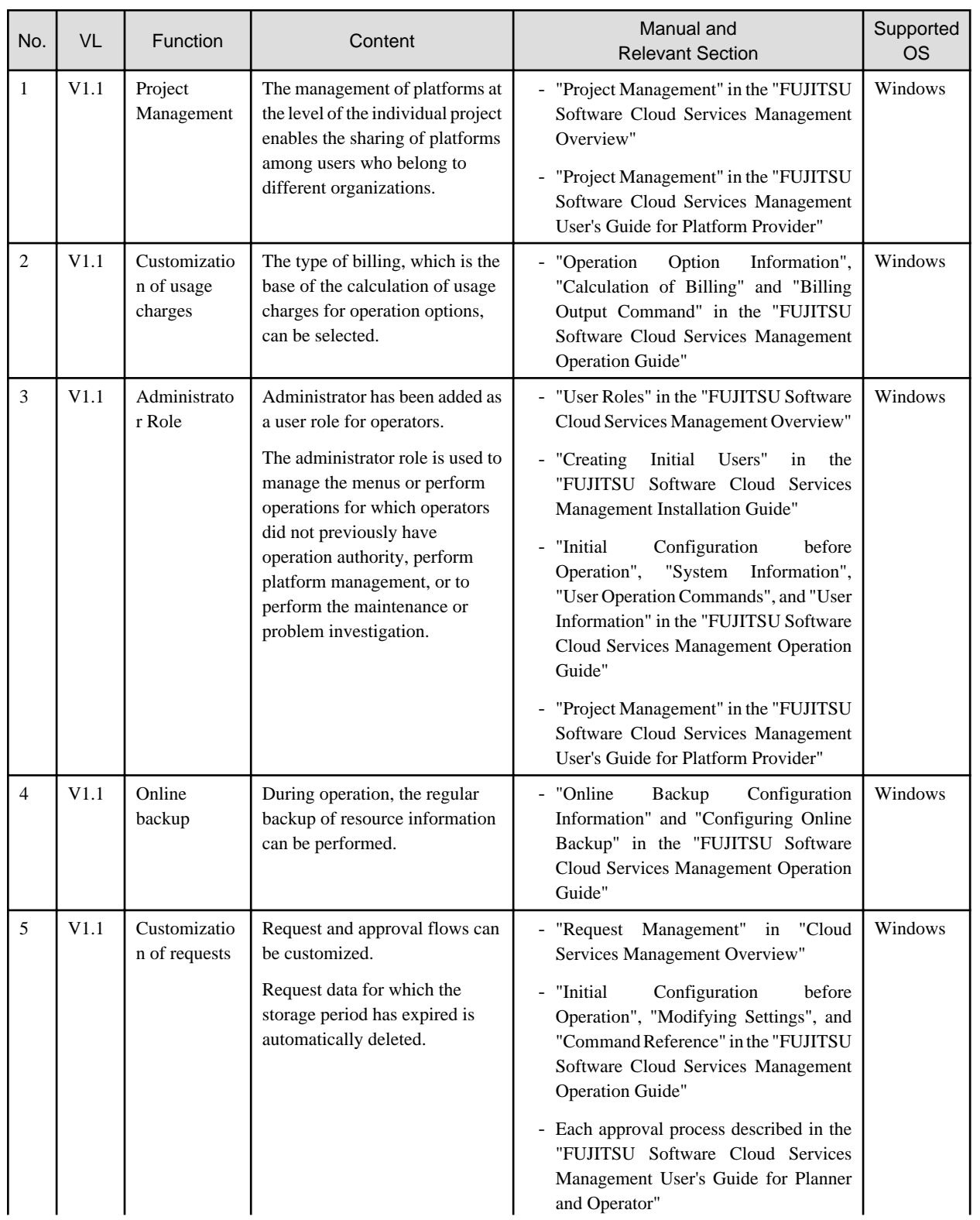

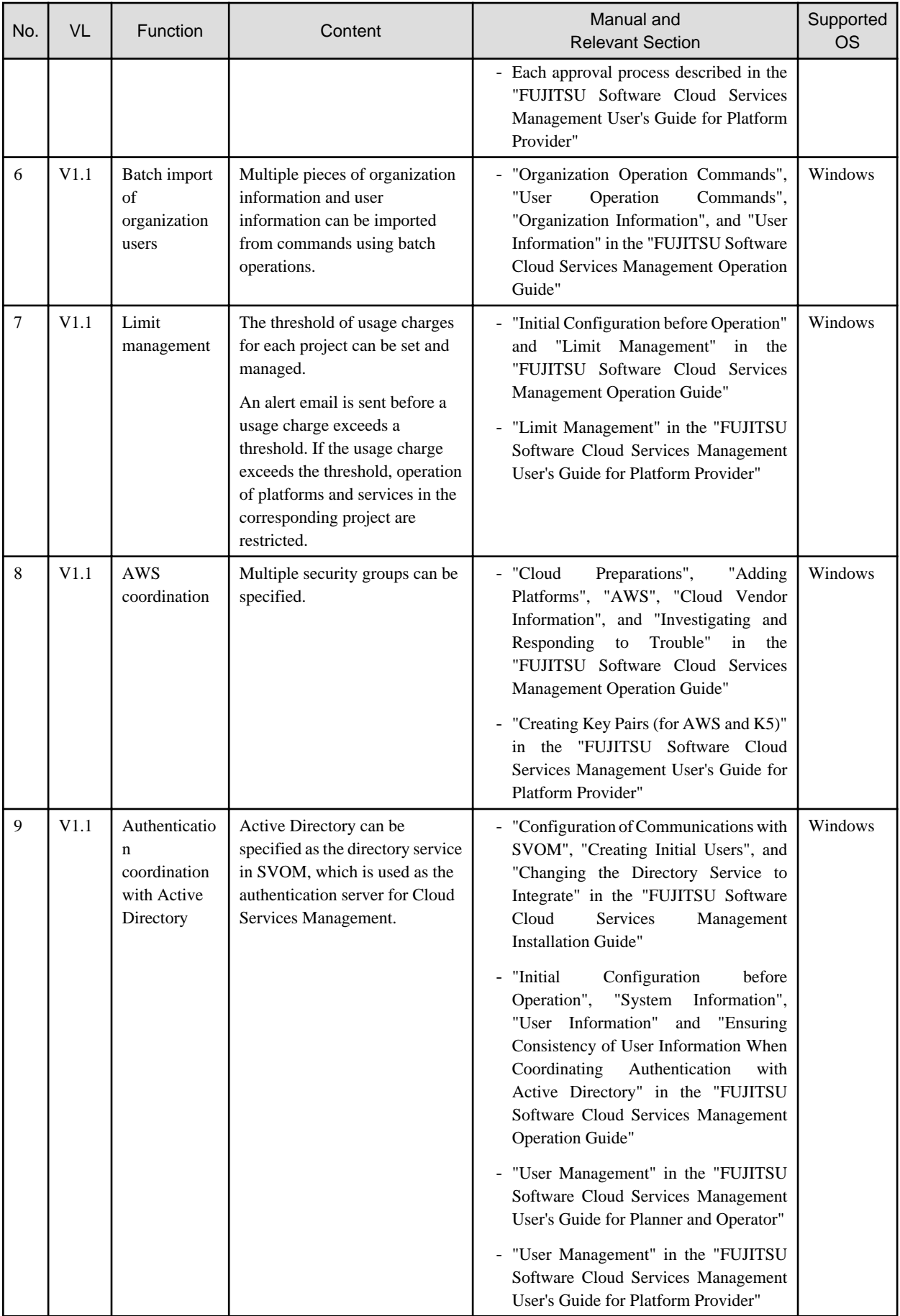

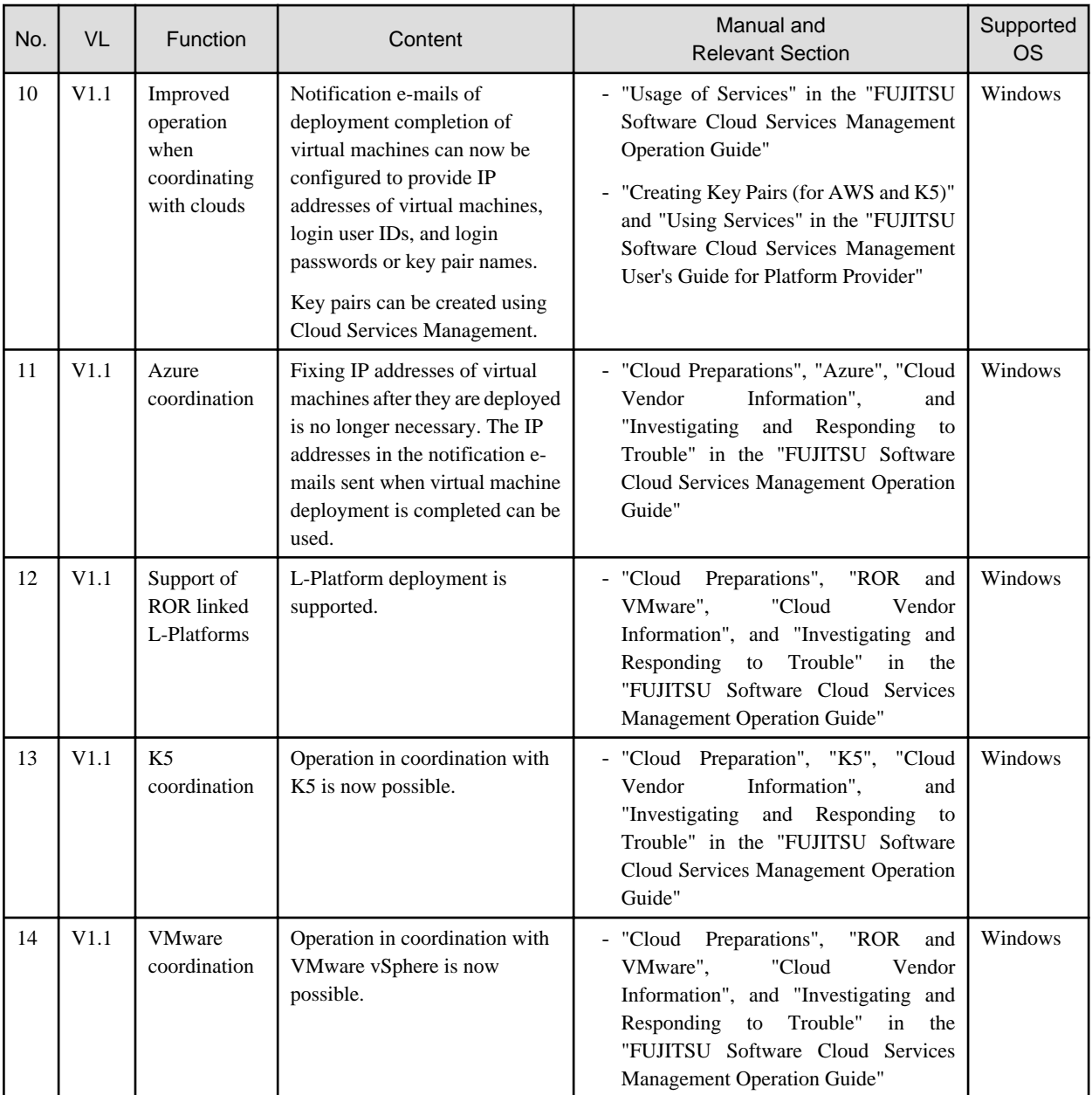

## <span id="page-7-0"></span>**Chapter 2 Compatibility Information**

In V1.1, there is no compatibility with the previous version.

## <span id="page-8-0"></span>**Chapter 3 List of Patches**

In V1.1, there are no patches.